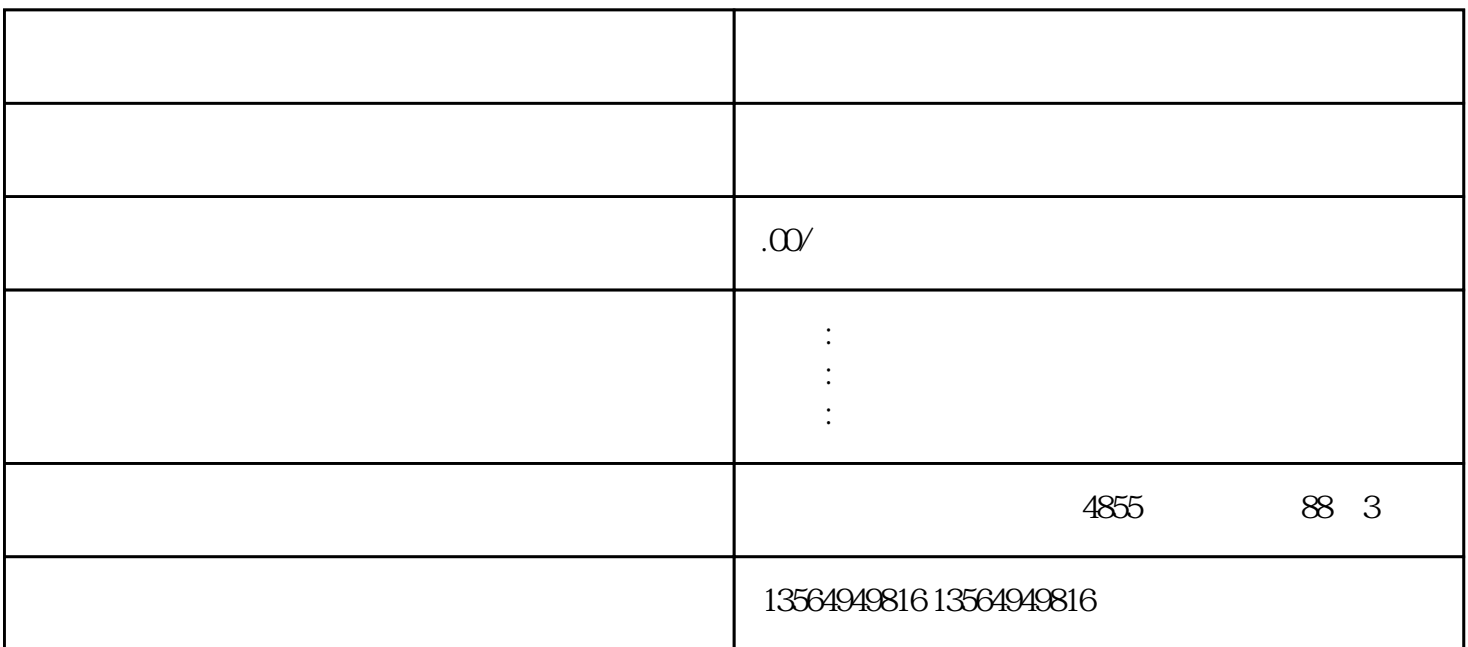

FB FC  $FB, FC$ FB FC FB-- $FC-$ FB, FC, The FC Separate Separate Separate Separate Separate Separate Separate Separate Separate Separate Separate Separate Separate Separate Separate Separate Separate Separate Separate Separate Separate Separate Separate 1. FB  $FC$  DB M  $2$ <br>FB FB局部变量有STAT和TEMP,FC由于没有自己的存储区因此不具有STAT,TEMP本身不能设置初始值。 本质上,FB,FC的实现目的是相同的;无论何种逻辑要求,FB,FC均可实现。只是实现方式效率不同,

FB FC

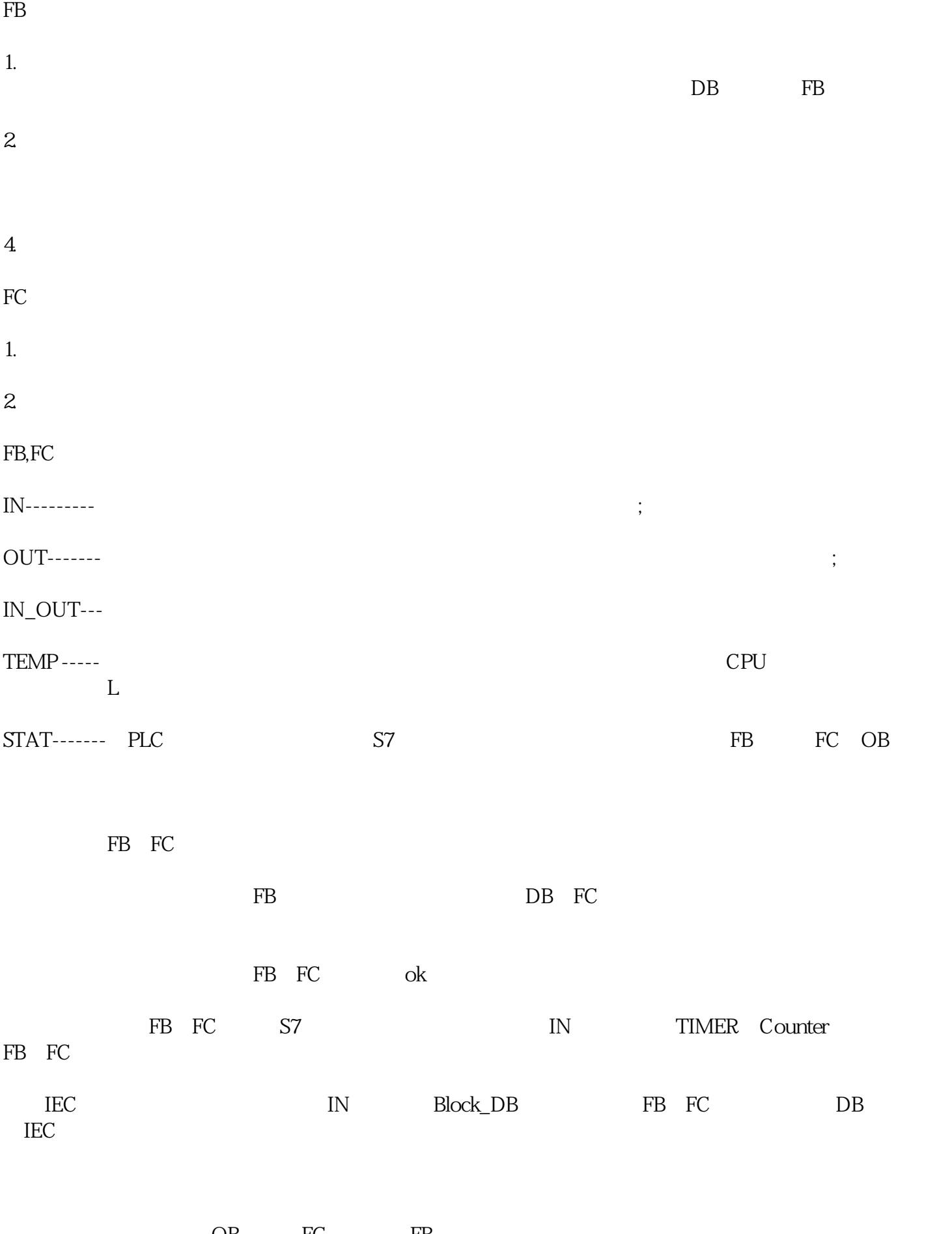

OB FC FB

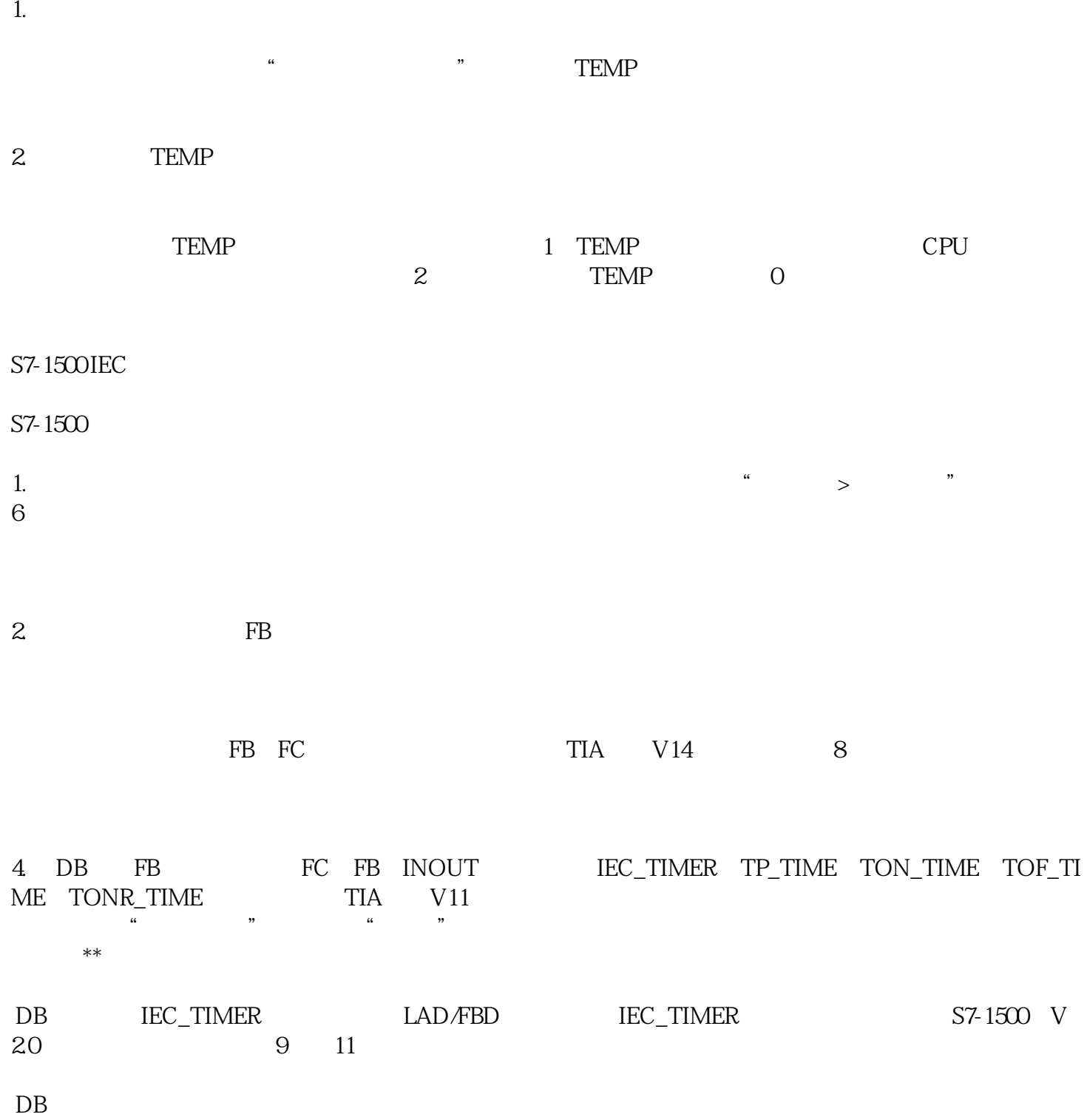

 $\alpha$  and  $\beta$ 

 $2.$ 

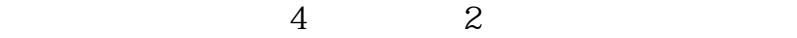

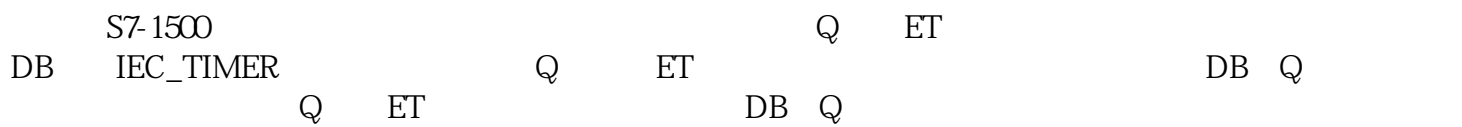

DB Q

同时使用背景DB的Q点以及定时器功能框的Q点连接变量

1. "DB2". =False, "DB2". True, http://www.fals.com/mode.in/mode.in/mode.in/mode.in/mode.in/mode.in/ e, the set of  $\sim$  1 阶段2.当定时时间到发生在①所处的位置,在TON处定时器更新,Q输出True,因此输出的"DB2".脉冲=T rue, "DB2". False, "DB2". =False, 1

2 1. DY "IEC\_Timer\_O\_DB".Q=False  $T_{\text{I}}$  ,  $T_{\text{I}}$  ,  $T_{\text{I}}$  ,  $T_{\text{II}}$  ,  $Q = \text{False}$  ,  $T_{\text{II}}$  ,  $Q = \text{False}$  ,  $T_{\text{II}}$  ,  $Q = \text{False}$  ,  $T_{\text{II}}$  ,  $T_{\text{II}}$  ,  $T_{\text{II}}$  ,  $T_{\text{II}}$  ,  $T_{\text{II}}$  ,  $T_{\text{II}}$  ,  $T_{\text{II}}$  ,  $T_{\text{II}}$  ,  $T_{\text{II}}$  ,  $T_{\text$ 2.<br>  $\text{DY} \quad \text{"IEC\_Timer\_O\_DB".Q} \quad \text{"IEC\_Timer\_O\_D} \quad \text{"}$ <br>  $\text{TEC\_Time\_O\_D}$ Timer\_0\_DB".Q=True, False, TON  $B".Q=False$   $TDB2'.$   $=False$  $\text{''IEC\_Timer\_O\_DB".Q}$   $\text{''IEC\_Timer\_O\_DB".Q}$  $Time\_O_D$ B".Q=True  $T_{D}$  "DB2". =True  $T_{\text{F}}$  =True  $T_{\text{F}}$  =True  $T_{\text{F}}$ TON TON TEC\_Timer\_0\_DB".Q=False "DB2". =Fals e, the set of  $\frac{1}{1}$ 

 $4$ 了阶段2。

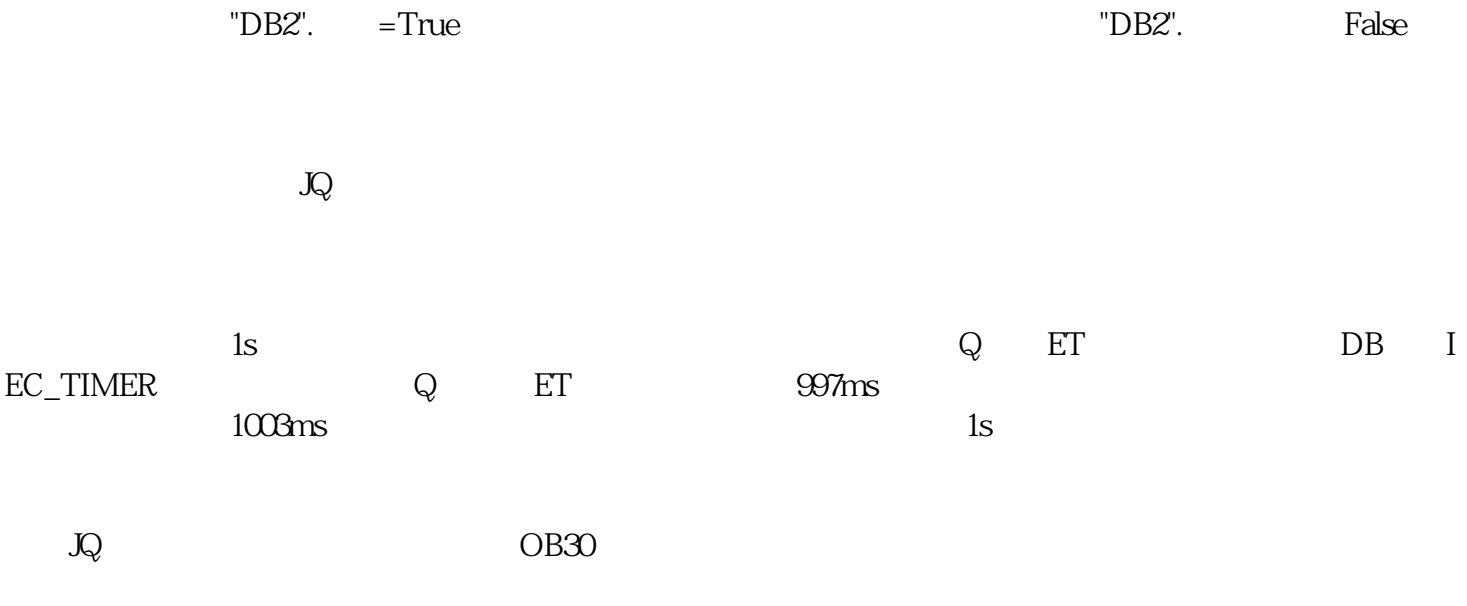